УДК 811.366.587'161.2'1+112.2 *Cвiтлана Соколова (м. Київ)*

# **АСПЕКТУАЛЬНI ЛАНЦЮЖКИ В УКРАЇНСЬКIЙ МОВI ПОРIВНЯНО З РОСIЙСЬКОЮ ТА НIМЕЦЬКОЮ**

*У пропонованій статті автор визначає основні принципи аналізу такого класу власних особових назв, як прізвища. Особливу увагу приділено антропоніму Цілуйко.*

**Ключові слова:** *вид дієслова, рід дієслівної дії, аспектуальний ланцюжок, фрейм.*

Непохідні у межах дієслова (так звані «базові») дієслова переваж-но належать до недоконаного виду (НДВ), приєднання префікса (подекуди разом із постфіксом) або суфікса **-ну-** спричиняє їхній перехід до категорії доконаного виду (ДВ) зі збереженням (видова пара) або модифікацією (дериваційна пара) лексичного значення, частину похідних при цьому зазвичай зараховують до категорії родів дієслівної дії (РДД), а похідні з просторовим значенням виводять за межі цієї категорії, однак усі пари дієслів є аспектуальними, оскільки протиставлені за видом. Вторинна імперфективація дієслів ДВ спричиняє утворення тричленного (І—ІІІ) аспектуального ланцюжка (Tабл. 1). До РДД зараховують також префіксально-суфіксальні та префіксально-суфіксально-постфіксальні дієслова, модифікація значень яких пов'язана зі зміною кратності, інтенсивності, тривалості дії, тобто її аспектуальних характеристик, тому пари базових дієслів із такими похідними також можна вважати аспектуальними, незважаючи на те, що вони не різняться видом. Суфіксально-префіксальний спосіб мотивації РДД зумовлює виникнення «порожньої ланки» в аспектуальному ланцюжку, яка відповідає ДВ, проте розгляд похідних саме як третьої ланки продуктивний для порівняння їх зі «справжніми» вторинними імперфективами (НДВ ІІ). Подекуди можливе подовження аспектуального ланцюжка шляхом вторинної префіксації дієслова (ІV). В українській мові другій префікс зазвичай приєдну-

© С.О. СОКОЛОВА, 2010

*Аспектуальнi ланцюжки в українськiй мовi порiвняно з росiйською та нiмецькою*

|      |                   | Ланки аспектуального ланцюжка |                      |                                    |                      |                          |  |  |  |
|------|-------------------|-------------------------------|----------------------|------------------------------------|----------------------|--------------------------|--|--|--|
| Мова | L                 | H                             | Ш                    | IV                                 | V                    | VI                       |  |  |  |
|      | НДВ I             | ДB I                          | НДВ II               | ДВ II                              | НДВ III              | ДВ III                   |  |  |  |
| укр. | брати             | зібрати                       | збирати              | позбирати<br>визбирати             | визбирувати          | повизбирувати            |  |  |  |
| poc. | брать             | co6pamb                       | $\overline{cobupam}$ | пособирать<br>$n$ oco <i>bpamb</i> |                      |                          |  |  |  |
| укр. | c <sub>namu</sub> | виспатися                     | висипатися           | повисипатися                       |                      |                          |  |  |  |
| poc. | $c$ <i>namb</i>   | выспаться                     | высыпаться           | повысыпаться                       |                      |                          |  |  |  |
| укр. | cmpu6amu          | $\overline{cmpи}$ бнути       |                      | зістрибнути                        | зістрибувати         | позістрибувати           |  |  |  |
| poc. | прыгать           | прыгнуть                      |                      | спрыгнуть                          | спрыгивать           | поспрыгивать             |  |  |  |
| укр. | гребти            | вигребти                      | вигрібати            | повигрібати                        |                      |                          |  |  |  |
| poc. | грести            | выгрести                      | выгребать            | повыгребать<br>повыгрести          |                      |                          |  |  |  |
| укр. | лягати            | лягти                         |                      | вилягти<br>налягти                 | вилягати<br>налягати | повилягати<br>поналягати |  |  |  |
| poc. | ложиться          | лечь                          |                      | налечь<br>приналечь                | налегать             |                          |  |  |  |
|      | ложиться          | лечь                          |                      | улечься<br>поулечься               | укладываться         | поукладываться           |  |  |  |

*Таблиця 1.* **Різновиди аспектуальних ланцюжків в українській та російській мовах**

ється тільки через НДВ ІІ або до дієслова з суфіксом **-ну-**, у російській — так само або безпосередньо до префіксального дієслова ДВ. Максимальна довжина аспектуального ланцюжка в обох слов'янских мовах — 6 ланок.

Отже, аспектуальним є ланцюжок дієслів, які перебувають у відношеннях словотвірної мотивації, причому кожна ланка різниться від попередньої видом. За конфіксального способу мотивації (якщо мотиватор та мотиват належать до НДВ) фіксуємо лакуну в аспектуальному ланцюжку.

Оскільки дієслово вирізняється з-поміж інших частин мови найбільшим ступенем багатозначності, дуже актуальний підхід до його семантичного аналізу на рівні лексико-семантичних варіантів (ЛСВ). Розподіл дієслів НДВ на граничні та неграничні — їхня найзагальніша аспектуальна характеристика, яка може різнитися в ЛСВ того самого дієслова. Від граничності/неграничності базової одиниці залежить її здатність утворювати видову пару та мотивувати похідні зі значеннями РДД.

У слов'янських мовах дієслово НДВ, що позначає не обмежену реальною межею дію, разом із цим може передбачати можливість такої межі (якщо дієслово потенційно граничне) як свого логічного завершення або припускати існування межі зовнішньої, значення якої передає словотворчий формант, зокрема пов'язаної з початком дії або набуттям певного стану, а також із різними результатами цієї дії.

Тому дієслово НДВ можна вважати конструктом, на основі якого формується фрейм — певне стереотипне уявлення про компоненти і структуру ситуації, що її позначає слово [6: 126]. Фрейм у такому разі розуміємо як один із способів уявлення про стереотипну ситуацію, відображену у свідомості людини [3: 289], причому деякі фрейми можуть бути закладені у самій мові, її граматичному ладі й лексиці, тому їх можна використовувати як інструменти пояснення лексичного і граматичного значення [10: 65]. Семантика дієслів ДВ більш пристосована для характеристики окремих фрагментів фрейма, оскільки майже завжди позначає фазу розвитку загального процесу [6: 126], передусім його початок та завершення. Саме ці фази найчастіше пов'язують із власне видовим значенням [5: 20; 2; 1: 91—125], а також із більшістю РДД ДВ [5: 20].

У статті подано результати моделювання фреймів на основі базових дієслів НДВ з різним відношенням до поняття граничності, для чого використано їхні афіксальні похідні, які різняться від них видом та/або РДД, тобто саме ті, що входять до аспектуальних ланцюжків. Залучено матеріал української та російської мов, які мають досить близькі аспектуальні системи, а також німецької, що не має граматичної категорії виду. Оскільки різні ЛСВ того самого дієслова можуть мотивувати різні похідні [4] й по-різному виявляти граничність/неграничність [8], аналіз виконанний на рівні ЛСВ.

Кожній аспектуально релевантній семантичній групі базових дієслів притаманна своя типова структура фрейма, відхилення від якої зумовлені особливостями лексичного значення конкретних дієслів.

Неграничні дієслова стану (і статичного процесу) переважно належать до статального, постійно-наявного або реляційного РДД [11: 161 — 167]. Найрозгалуженіші фрейми (Табл. 2) притаманні діє словам статального РДД (укр. *лежати —* рос. *лежать,* укр. *стояти —* рос. *стоять,* укр. *любити —* рос. *любить,* укр. *хворіти —* рос. *болеть,* укр. *спати —* рос. *спать,* укр. *вірити —* рос. *верить,* укр. *сумувати —* рос. *печалиться, грустить*) (ІІІ), вони можуть передбачати початок ситуації (ІІ) (укр. *полюбити/залюбити — любити,* рос. *полюбить — любить*), подекуди з попереднім розвитком процесу (І) (укр. *засинати — заснути — спати,* рос. *засыпать — заснуть спать;* укр. *лягати — лягти — лежати;* рос. *ложиться — лечь — лежать*), але до власне аспектуального ланцюжка в українській та російській мовах зазвичай може входити лише дієслово зі значенням одномоментного початку стану, а граничний процес, результат якого спричиняє цей стан, переважно позначений дієсловом, яке не перебуває з аналізованим у відношеннях безпосередньої похідності; обмеження стану певним проміжком часу (IV) (укр. *поспати, пополежати;* рос. *поспать*), накопичення ознаки з наступним триванням процесу (V) (укр. *розіспатися;* рос. *разоспаться*), завершення стану у зв'язку з переходом до іншого, накопиченням ознаки або завершенням часового

|      |                                | Таблиця 2. Фрейми на основі статальних дієслів                                                                                             |                        |                                                                               |                            |                                                                          |                            |
|------|--------------------------------|----------------------------------------------------------------------------------------------------|------------------------|-------------------------------------------------------------------------------|----------------------------|--------------------------------------------------------------------------|----------------------------|
|      |                                |                                                                                                    |                        | Ланки (етапи розвитку) фрейма                                                 |                            |                                                                          |                            |
|      |                                | Π                                                                                                    | 〓                      | $\geq$                                                                        | $\geq$                     | $\sum$                                                                   | VЦ                         |
| ваоМ | Процес                         | Результат про-<br>цесу / початок<br>стану                                                                                                  | Стан                   | Період                                                                        | Накопичення<br>ознаки      | Результат                                                                | до іншого стану<br>Перехід |
| укр. | (saxeopnoann)                  | $n$ puxeopimu<br>$\label{eq:3} {\bf s} \alpha {\bf x} {\bf s} {\bf o} {\bf p} {\bf i} {\bf m} {\bf u}$<br>noxoopimu<br>$(\partial u$ cmp.) | $x$ <i>a</i> opimu     | noxoopimu                                                                     | розхворітися               | nepexcopimu<br>npoxeopimu<br>aidxeopimu<br>вихворіти                     | $\omega$ ужати<br>померти  |
| poc. | заболевать                     | приболеть<br>заболеть                                                                                                    | болеть                 | поболеть                                                                      | разболеться                | переболеть<br>проболеть<br>$\alpha$ nóo $\alpha$ em $\alpha$<br>изболеть | выздороветь<br>умереть     |
| HIM. | krank werden,<br>erkranken     |                                                                                                    | krank sein             | (eine Zeitlang)<br>krank sein                                                 | krank werden,<br>erkranken | eine Krankheit<br>überstehen                                             | gesund werden<br>sterben   |
| укр. |                                | засумувати                                                                                                    | $c$ ymy $\emph{gamma}$ | nocynyaamu                                                                    | розсумуватися              | пересумувати<br>просумувати                                              | $(posec$ rumu $ca)$        |
| poc. |                                | припечалиться<br>запечалиться<br>опечалиться<br>загрустить                                                                                 | печалиться<br>zpycmumb | попечалиться<br>ammorpheadu<br>nozpycmumb                                     | разгруститься              | нагруститься<br>отгристить                                               | $(\textit{pasecemmesa})$   |
|      |                                |                                                                                                    |                        | $\mathfrak{aszy}$ стнуть $(\mathfrak{c}\mathfrak{s})$<br>взгрустить           |                            |                                                                          |                            |
| HIM. | traurig (betrübt)<br>$we$ rden |                                                                                                    | trauern<br>traurig     | traurig sein, es<br>(eine Zeitlang)                                           |                            |                                                                          | lustig (fröhlig) werden    |
|      |                                |                                                                                                    | (betrübt) sein         | wehmütig ums Herz<br>wurde (jemandem)<br>traurig zumute, es<br>war (jemandem) |                            |                                                                          |                            |

*Аспектуальнi ланцюжки в українськiй мовi порiвняно з росiйською та нiмецькою*

*ISSN 16823540. Українська мова, 2010, № 1* **<sup>19</sup>**

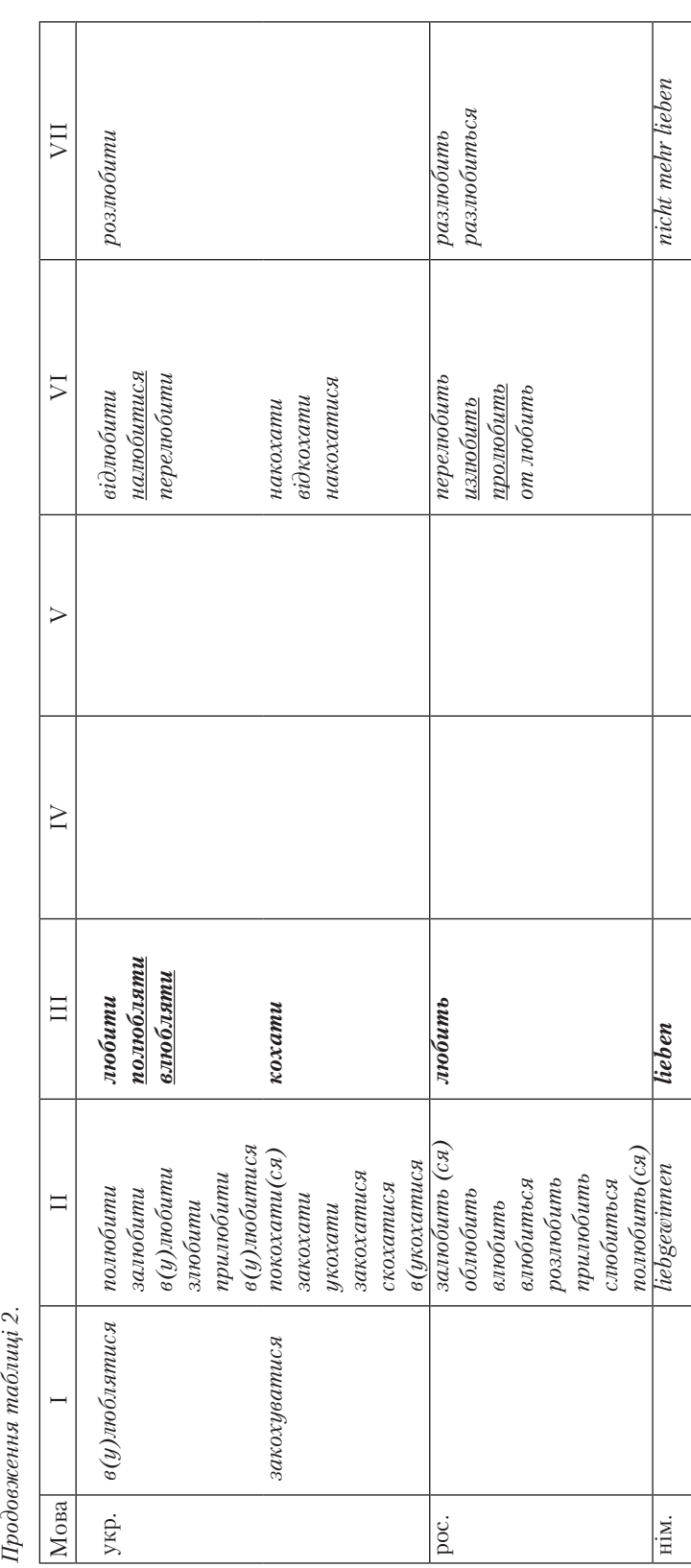

Продовження таблиці 2.

**<sup>20</sup>** *ISSN 16823540. Українська мова, 2010, № 1*

| npucnamu<br>npucnamo<br>заснути<br>заснуть |
|--------------------------------------------|
|                                            |

*Аспектуальнi ланцюжки в українськiй мовi порiвняно з росiйською та нiмецькою*

*ISSN 16823540. Українська мова, 2010, № 1* **<sup>21</sup>**

проміжку (VI) (укр. *відіспатися, наспатися, виспатися, проспати 2 години, доспати, заспати, переспати;* рос. — аналогично).

Сам стан може бути уточнений за допомогою вторинних імперфективів, синонімічних базовому дієслову (укр. *відсипатися, досипати*), окремі з яких, що не мають конкретно-процесного значення, вказують на кратність ситуації (укр. *просипати, висипатися*). Подальший перебіг ситуації позначає дієслово з тим самим (рос. *проснуться, разлюбить*), а частіше з іншим коренем (укр. *прокинутися*), однак вкрай рідко в цій позиції перебуває дієслово, похідне від аналізованого базового (пор. рос. *любить — разлюбить,* укр. *любити, кохати — розлюбити;* укр. *розкохати* має значення, які не можна вивести з того, що є синонімом до *любити*, вони пов'язані з граничним ЛСВ 'ретельно вирощувати, плекати, доглядати', що має корелят *викохати*).

Відмінність між українською та російською мовами подекуди спричинена різною активністю певних словотворчих моделей, які виявляються переважно в одиницях із обмеженим функціонуванням. У таблиці підкреслено похідні, наявні лише в одній мові. Так, у російській мові словник фіксує більшу, ніж в українській, кількість похідних дієслова **спать** зі значенням завершальної фази. Пор.: **выспать** застар. і прост. *Выспать десять часов кряду* (БАС-2); **наспать** — прост. *Ячмени одолели: только на той неделе один сошел с правого глаза, а теперь вот садится другой.. Штольц засмеялся. — Это ты наспал себе* (И. Гончаров); **отоспать** — розм. 'проспати певну кількість часу' (БАС).

На позначення початкової фази в російській мові, крім літературного **полюбить**, спостерігаємо ще й застар. і прост. **облюбить**: *— Я хочу тебя, Садко, на дочке женить, Из царевен облюбишь какую* (И. Суриков). Цікава відмінність у значенні дієслів укр. *в(у)любити* (рос. *влюбить*). В українській мові це синонім до *полюбить*: *Докія за останній час дуже влюбила гарне дівчатко, і дівчинка любила її*  (Б. Грінченко); *Почав писати новели. Улюбив їх друкувати в газеті, в якій одразу ставав перед великою аудиторією* (С. Васильченко). Відповідно НДВ ІІ є синонімом до *любити*. Таке саме значення має й розм. діє слово *полюбляти*. Російському дієслову *влюбить* притаманне каузативне значення (*Если б я была безнравственная женщина, я бы могла влюбить в себя ее мужа* (Л.Толстой)), а НДВ ІІ відповідно вказує на кратність. Певні відмінності між слов'янськими мовами зумовлені різним арсеналом префіксів у них. Пор. рос.: *грустить, печалиться — погрустить, попечалиться, взгрустить, взгрустнуть*; укр. лише *сумувати — посумувати*.

У німецькій мові є окремі лексеми на позначення процесу, що передує станові (*einschlafen — засинати, заснути*), власне стану (*schlafen*) та якісного результату (*sich ausschlafen — виспатися, висипатися; verschlafen — проспати, просипати*), однак часові значення переважно передаються аналітично (*eine Zeitlang schlafen — поспати, проспати певний час*). Значення реального або потенційного результату можна

виразити лише за допомогою часових форм (*Er schläft ein — Er ist eingeschlafen*). Подекуди й власне стан позначає аналітичне дієслово сполучення прикметника з допоміжним дієсловом (*krank sein — хворіти*) — за наявності дієслівної назви для початку стану (*erkranken — захворіти*).

Словотвірно інертні дієслова постійно-наявного та реляційного  $P\Box\Box$ : укр.  $\delta ymu - \text{poc.}\ \delta bumb$ , укр. *мати* — рос. *иметь*, укр. *коштувати (скільки-небудь) —* рос. *стоить (сколько-нибудь),* укр. *залежа* $mu - \text{poc.}$  зависеть, укр. міститися — рос. помещаться, находиться, укр. *межувати —* рос. *граничить*. Їхні фрейми передбачають наявність певних локальних, часових, кількісних або інших поширювачів, що виходять за межі дієслівної лексики. Лише дієслово укр. *бути* (рос. *быть*) є базою для похідних із часовим значенням (укр. *пробути, перебути —* рос. *пробыть, перебыть*), однак його узагальнена семантика спричинила те, що у більшості похідних основа є семантично порожньою (укр. *забути —* рос. *забыть,* укр. *вибути* — рос. *выбыть,*  укр. *набути*).

Еволютивні дієслова (Табл. 3) (укр. *грати —* рос. *играть,* укр. *танцювати —* рос. *танцевать,* укр. *жартувати —* рос. *шутить,* укр. *чергувати —* рос. *дежурить*) і як їхній різновид дієслова з постійноузуальним значенням (укр. *вчителювати —* рос. *учительствовать,*  укр. *працювати (ким-небудь) —* рос. *работать,* укр. *байдикувати*  рос. *бездельничать,* укр. *бондарювати —* рос. *бондарничать,* укр. *голодувати —* рос. *голодать,* укр. *господарювати, хазяйнувати —* рос. *хозяйничать*) подекуди (не в усіх значеннях) можуть мотивувати похідні зі значенням одномоментного початку неграничної дії, який має регулярне аналітичне вираження (укр. *затанцювати —* рос. *затанцевать,* укр. *завчителювати —* рос. *начать учительствовать,* укр. *захазяйнувати —* рос. *захозяйничать*; пор.: укр. *почати чергувати*  рос. *начать дежурить*), їхню дію уточнюють префіксально-суфіксальні дієслова (укр. *пританцьовувати —* рос. *пританцовывать,* укр. *награвати —* рос. *наигрывать,* укр. *виспівувати*), дія може бути обмеженою часом (укр. *пограти —* рос. *поиграть,* укр. *побайдикувати —* рос. *побездельничать,* укр. *провчителювати —* рос. *проучительствовать,* укр. *прогосподарювати —* рос. *прохозяйничать*) або мати спеціальнорезультативне значення, яке нерідко вибірково співвідносне з певними ЛСВ базового дієслова (укр. *награтися (про дитину) —* рос. *наиграться,* укр. *відіграти концерт —* рос. *отыграть,* укр. *відігратися (про гру в карти) —* рос. *отыграться,* укр. *дожартуватися —* рос. *дошутиться*), подекуди можливе накопичення ознаки з подальшим триванням процесу (укр. *розігратися* — рос. *разыграться,* рос. *раскомандоваться*). Значення одноразового вияву дії притаманне лише похідним від конкретно-процесного значення (укр. *грати* — *зіграти/заграти твір,*  рос. *играть — сыграть пьесу*). Дієслова НДВ ІІ уточнюють значення базового (вони наведені у таблиці у колонці «дія») або вказують на багаторазове повторення результату (у таблиці відсутні).

| Мова | Початок                              | Дія                                                                                                    | Період                                                                                                    | Накопичення<br>ознаки                                                                                                    | Завершення                                                                                                    |
|------|--------------------------------------|----------------------------------------------------------------------------------------------------|----------------------------------------------------------------------------------------------------|----------------------------------------------------------------------------------------------------|----------------------------------------------------------------------------------------------------|
| укр. | заграти,<br>(nouamu)<br>$z$ pamu $)$ | $\epsilon$ <i>pamu</i><br>награвати,<br>вигравати,<br>програвати<br>підгравати<br>награвати <sub>23</sub> | пограти<br>програти<br>$(2\text{ год }u)$<br>зіграти/заграти,<br>$\frac{\text{e}i\partial \text{izpamu}}{\partial \text{e}i}$ meip | розігратися<br>(і продовжити)<br>загратися                                                                                                    | відіграти<br>$\partial$ ozpamu<br>догратися<br>награти $_{2,3}$<br>награтися<br>переграти<br>nidizpamu<br>програти                 |
| poc. | заиграть                             | играть<br>наигрывать,<br>проигрывать<br>подыгрывать<br>наигрывать <sub>2.3</sub>                          | поиграть<br>npouzpamb (2 vaca)<br>сыграть                                                                                          | разыграться<br>заиграться                                                                                                    | отыграть<br>$\partial$ ouzpam $\mathbf{b}$<br>доиграться<br>наиграть $_{23}$<br>наиграться<br>переиграть<br>подыграть<br>проиграть |
| HIM. | anfangen<br>zu spielen               | spielen<br>leise von sich<br>hin spielen<br>vorspielen<br>(n'ecy)<br>bespielen<br>(платівку)              | eine Zeitlang,<br>ein wenig spielen                                                                                                | die Zeit über dem Spiel vergessen;<br>in Spieleifer geraten (npo dimeŭ);<br>sich müde spielen;<br>sich einspielen (npo akmopie,<br>спортсменів) |                                                                                                    |

*Таблица 3.* **Фрейми на основі еволютивних дієслів**

У німецькій мові всі моменти фрейма, крім названого базовим дієсловом, виражаються аналітично. Окремі префіксальні дієслова відповідають ЛСВ слов'янських базових (*vorspielen — грати виставу*) або похідних дієслів (*bespielen — награвати платівку*).

Дієслова із багатоактним значенням (Табл. 4) (укр. *барабанити*  рос. *барабанить,* укр. *гавкати —* рос. *лаять,* укр. *блимати —* рос. *мигать,* укр. *стрибати —* рос. *прыгать,* укр. *колисати —* рос. *качать ребенка,* укр. *колоти —* рос. *колоть,* укр. *штовхати —* рос. *толкать,* укр. *тремтіти —* рос. *дрожать*) переважно регулярно співвідносні з одноактними (укр. *блимнути —* рос. *мигнуть,* укр. *стрибнути —* рос. *прыгнуть*), хоч співвідносна одноактна дія може бути виражена й дієсловом з іншим коренем (*вдарити в барабан)*, інколи співвідносність неоднакова у близькоспорівднених мовах (рос. *качнуть,* укр. Ø).

Усі дії можуть бути обмежені часовим проміжком (укр. *погавкати —* рос. *полаять,* укр. *пострибати —* рос. *попрыгать*) і вказувати на різні результати як багатоактної (укр. дострибати — рос. допры*гать;* укр. *дострибатися —* рос. *допрыгаться;* укр. *прострибати —* 

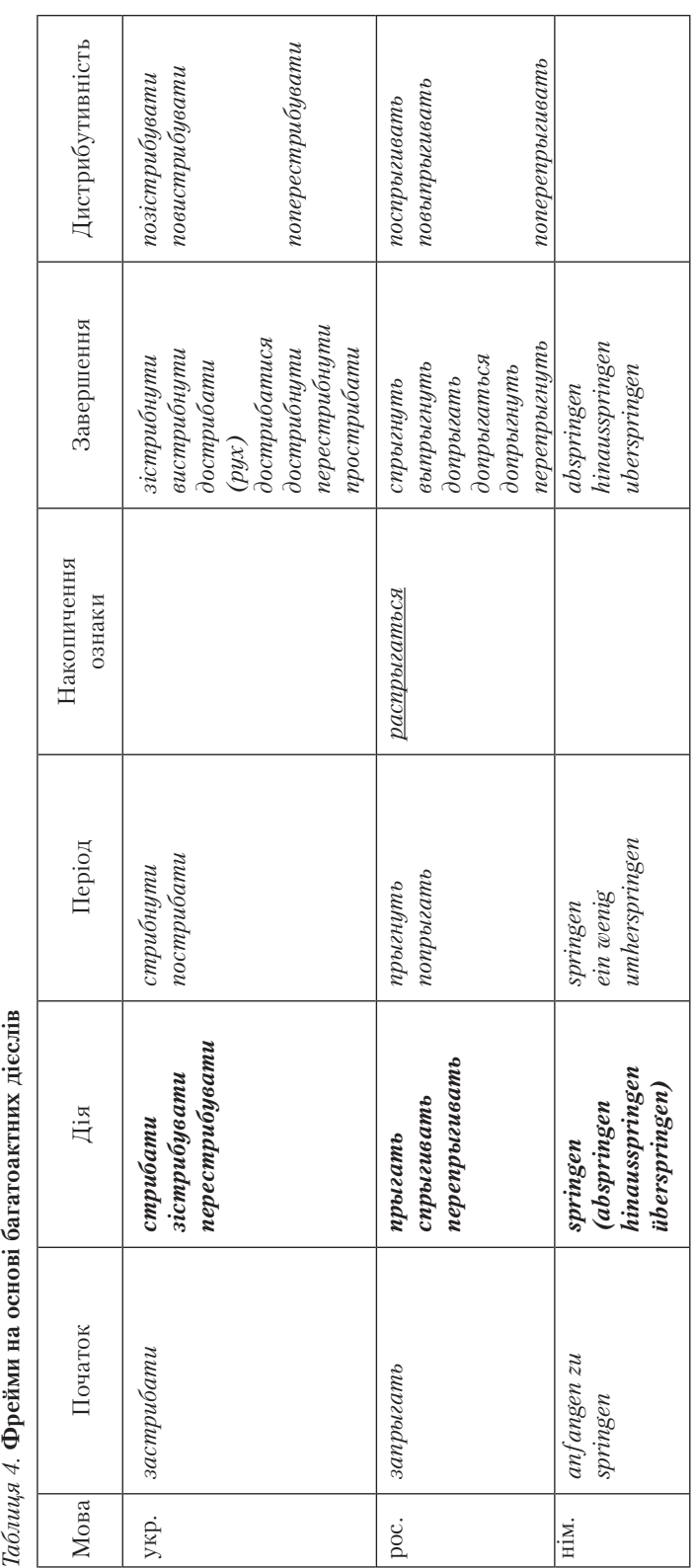

*ISSN 16823540. Українська мова, 2010, № 1* **<sup>25</sup>**

рос. *пропрыгать*), так і одноактної дії (укр. *зістрибнути —* рос. *спрыгнуть;* укр. *вистрибнути —* рос. *выпрыгнуть;* укр. *дострибнути*  рос. *допрыгнуть;* укр. *перестрибнути —* рос. *перепрыгнуть*), зокрема й проміжний, що передбачає подальшу дію з більшою інтенсивністю (укр. *розгавкатися*).

Дієслова із суфіксом **-ну-**, приєднуючи префікс, не змінюють виду, але можуть зазнавати вторинної імперфективації з наступною вторинною префіксацією (дистрибутивне значення), яку словники не завжди враховують.

Дуже активні як база словотвору дієслова із невизначено-моторним значенням (укр. *ходити, бігати, водити, носити —* рос. *ходить, бегать, водить, носить*) (Табл. 5). Фрейми безоб'єктних дієслів

| Мова | Поча-<br>TOK          | Дія    | Одноразовий<br>ВИЯВ                     | Період                              | Накопичен-<br>ня ознаки | Результат                                                                                                    |
|------|-----------------------|--------|-----------------------------------------|-------------------------------------|-------------------------|----------------------------------------------------------------------------------------------------|
| yкр. | заходити              |        | $x$ odumu $\vert$ cxodumu,              | походити<br>попоходити<br>проходити | розходитися             | $\omega$ <i>suxodumu</i> ,<br>виходитися,<br>відходити<br>доходити<br>доходитися<br>находити<br>находитися<br>переходити<br>cx <sub>odumu</sub><br>зійти        |
| poc. | заходить              |        | $x$ odum $b$ $cx$ odum $b$              | походить<br>проходить               | расходиться             | выходить,<br>доходиться<br><u>заходиться</u><br>исходить<br>находить<br>находиться<br><u>обходить</u><br>отходить<br>$omx0 um0 (ca)$<br>переходить<br>уходиться |
| HIM. | beginnen<br>zu gehen  | gehen  | einen Gang<br>machen                    | (eine Zeitlang)<br>gehen            |                         | $dur$ chwandern<br>durchstreifen<br>zu viel gehen                                                                                                    |
| yкр. | nouamu<br>водити      |        | водити зводити                          | поводити<br>поповодити<br>проводити |                         | виводити<br><u>обводити</u>                                                                                                    |
| poc. | начать<br>водить      | водить | сводить<br>$\overline{\text{ceecmu}}_3$ | поводить<br>проводить               |                         | выводить<br>отводить                                                                                                    |
| HIM. | beginnen<br>zu führen | führen | ein Mal<br>bringen                      | (eine Zeitlang)<br>führen           |                         |                                                                                                    |

*Таблица 5.* **Фрейми на основі невизначено-моторних дієслів**

передбачають одномоментний початок (укр. *забігати, заходити —* рос. *забегать, заходить*), який в об'єктних дієслів може бути виражений лише аналітично (укр. *почати носити —* рос. *начать носить*); усі дії можуть бути обмежені часовим проміжком (укр. *побігати, поносити, попобігати, попоносити; проходити, проводити —* рос. *побегать, поносить (много и интенсивно); проходить, проводить*), мати одноразовий вияв (укр. *сходити, звозити —* рос. *сходить, свозить*) або різні результати (укр. *виходити, вибігати місто —* рос. *выходить/исходить, выбегать/избегать город;* укр. *доносити —* рос. *доносить;* укр. *виходити посаду —* рос. *выходить должность;* укр. *доходитися —* рос. *доходиться;* укр. *набігатися —* рос. *набегаться*).

Певні відмінності в лексичному наповненні окремих фреймів в українській та російській мовах зумовлені особливостями префіксальних систем цих мов, а також нетотожністю лексичного значення дієслів. Пор.: укр. *виходитися* — 1. 'вирости'; 2. 'одужати після хвороби, пологів, поранення'; 3. 'зноситися (про взуття)'; рос. *выходиться* розм. і спец. 'стати готовим до вжитку після бродіння (про вино, пиво)' — похідні в різних мовах вказують на результати різних процесів. В українській мові до фрейма дієслова **ходити** семантично тяжіє одне зі значень дієслова **зійти**: *Правдою цілий світ зійдеш, а неправдою — ані до порога* (прислів'я).

Об'єктні невизначено-моторні дієслова в обох слов'янських мовах не передбачають однослівного найменування для початку дії, який виражається лише аналітично, і не мають спеціальної форми на позначення накопичення ознаки. НДВ ІІ можливі лише від вторинних значень (укр. *доносити — доношувати одяг;* рос. *доносить донашивать одежду*).

Визначено-моторні дієслова можуть виявляти контекстну граничність, пов'язану із досягненням кінцевого пункту руху (укр. *іти прийти до школи —* рос. *идти — прийти в школу*) і досягнення результату, пов'язаного з просторовою межею (укр. *перевести бабусю через дорогу —* рос. *перевести бабушку через дорогу,* укр. *занести речі до кімнати —* рос. *занести вещи в комнату,* укр. *проїхати 5 кілометрів*  рос. *проехать 5 километров;* укр. *добігти до краю села —* рос. *добежать до конца деревни,* укр. *побігти геть —* рос. *убежать прочь*), зокрема й можуть вказувати на результат дії багатьох суб'єктів (*розбігтися у різні боки*), а також на накопичення ознаки, після чого дія може тривати далі (*розбігтися і стрибнути*). Вони регулярно мотивують похідні зі значенням початку дії (укр. *побігти, понести, виїхати*  рос. *побежать, понести, выехать*) та охоплення дією певного часового проміжку (укр. *понести трохи чиїсь речі —* рос. *понести немного чьи-то вещи*). НДВ ІІ може вказувати як на уточнену актуальну основну дію, так і на неодноразово повторювану, а вторинна префіксація зумовлює дистрибутивну результативність (укр. *поприходити*, рос. *поприходить*). Своєрідна поведінка похідних зі значенням супроводу з коренями **-вес-/-вод-** в обох слов'янських мовах (Табл. 6).

*Таблиця 6.* **Фрейми «супроводу» в українській та російській мовах**

| Мова | Початок | Процес                                                                                                    | Результат                                                                                      |
|------|---------|----------------------------------------------------------------------------------------------------|------------------------------------------------------------------------------------------------|
| Укр. | повести | вести<br>проводити<br>провадити<br>проводжати<br>проводжувати<br>проваджувати<br>перепроваджувати<br><u>припроваджувати</u><br><u>супроводити</u><br>супроводжувати<br>випроваджувати | провести<br>рідко проводити<br>діал. провадити<br>перепровадити<br>припровадити<br>випровадити |
| Poc. | повести | вести<br>провожать<br>препровождать<br>сопровождать<br>выпроваживать                                                                                                    | проводить<br>препроводить<br><u>сопроводить</u><br>выпроводить                                 |

В українській мові маємо класичний тричленний ланцюжок з модифікаційним значенням префікса *вести — провести — провóдити*, семантичні відношення в якому ускладнені синонімією обох префіксальних дієслів з паралельними маркованими утвореннями: *провес* $mu = \text{pi\text{p}}$ *ило проводи́ти* = діал. *прова́дити*; *прово́дити* = *прова́дити* = *проводжати* = *проводжувати* = *проваджувати*. НДВ ІІ із процесним значенням має також синоніми із двома префіксами *супровóдити* та *супроводжувати.* У російській мові семантику супроводу реалізує дериват *проводить*, тоді як *провести* має значення 'ведучи, допомогти або змусити пройти', а *проводить* має корелят *провожать* та двопрефіксні деривати ДВ *препроводить, сопроводить, выпроводить,* співвідносні з корелятами НДВ.

У німецькій мові поняття 'вести' (*führen*) та 'проводжати, супроводжувати' (*begleiten*) передавані дієсловами з різними коренями, в ній також не закладена відмінність між спрямованими та неспрямованими дієсловами руху, первинні дієслова, як і в слов'янських мовах, різняться за способом пересування, а просторово-часові відношення виражаються за допомогою префіксів та лексичних показників. Спосіб пересування переважно актуальний для початкового етапу руху (пор.: укр. *вийти*, рос. *выйти*, нім. *herausgehen,* укр. *вибігти*, рос. *выбежать*, нім. *herauslaufen,* укр. *виїхати*, рос. *выехать*, нім. *herausfahren,* укр. *вивести*, рос. *вывести*, нім. *hinausführen*), а також такого, що може поєднувати результат із подальшою дією (укр. *поїхати з міста*, рос. *уехать из города*, нім. *vegfahren*)*.* Власне початкова фаза руху виражається аналітично (*beginnen zu + Inf.*). Для кінцевого етапу в німецькій мові на перший план виходить просторовий чинник, наприклад, момент наближення, тому спосіб переміщення стає неактуальним

(укр. *прийти*, *приїхати,* рос. *прийти*, *приехать,* нім. *ankommen*; укр. *принести*, *привести*, рос. *принести, привести*, нім. *bringen*).

За актуалізації семи різноспрямованості у німецьких префіксальних дієсловах спосіб пересування також стає несуттєвим. Пор.: укр. *їздити, ходити*, рос. *ездить, ходить*, нім. *fahren, gehen* — укр. *з'їздити, виїздити, сходити, виходити*, рос. *изъездить, исходить, выходить*, нім. *durchwandern, durchstreifen*. Отже, у німецькій мові є загальний просторовий фрейм, але не часовий, що спирається на лексичну семантику базового дієслова та підтримує фреймову структуру переносних значень.

Фрейми на основі процесних граничних дієслів (процеснорезультативних) і дієслів зі значенням поступового становлення ознаки або наділення нею (результативно-пантивних) передбачають лише аналітичне вираження початку дії й різноманітну характеристику її результатів — як такого, що відповідає внутрішній межі (укр. *будити розбудити, рости — вирости, ловити — зловити, спіймати, сідати сісти,* рос. *будить — разбудить, расти — вырасти, ловить — поймать, садиться — сесть*), так і модифікованої (укр. *добудитися, переловити, посідати, підрости,* рос. *добудиться, переловить, подрасти*). Дієслова зі значенням каузування розташування у просторі утворюють єдиний фрейм з дієсловами просторового розташування (Табл. 2), а подекуди в одному фреймі поєднуються об'єктні та суб'єктні дієслова [9]. Власне результативне значення у німецькій мові передаване відповідною часовою формою, спеціальнорезультативне — у сполученні з лексичними засобами. Лексичне значення деяких дієслів передбачає, що цьому процесові може передувати інший, тоді фрейм подовжується, але він уже не залежить від особливостей граматичної системи мови (укр. *затліти — тліти — розгорітися — горіти — згоріти; рос. затлеть — тлеть — разгореться — гореть — сгореть*).

Граничність результативно-тотивних дієслів не можна схарактеризувати як спрямування на досягнення певної мети. Їхня граничність абсолютна, оскільки розпочата дія не може не завершитися й не може бути розчленованою на фази, відповідними ДВ позначають одноразову дію, яка відбувається цілісно, відразу від початку до кінця: укр. *штрафувати — оштрафувати,* рос. *штрафовать — оштрафовать,*  укр. *публікувати — опублікувати,* рос. *публиковать — опубликовать,*  укр. *вітатися — привітатися,* рос. *здороваться — поздороваться,* укр. *дякувати — подякувати,* рос. *благодарить — поблагодарить, отблагодарить,* укр. *красти — вкрасти,* рос. *красть — украсть, воровать своровать, уворовать,* укр. *пропонувати — запропонувати,* рос. *предлагать — предложить*. У НДВ ці дієслова не можна вжити у значенні теперішнього актуального стосовно окремого акту дії. Ці дії розгортаються у реальному часі за рахунок повторення: укр. *штрафувати порушників* — рос. *штрафовать нарушителей*, укр. *публікувати статті* рос. *публиковать статьи,* укр. *вітатися щоденно —* рос. *здороваться каждый день,* укр. *дякувати кожному —* рос. *благодарить каждого,* 

укр. *красти в трамваях —* рос. *красть в трамваях,* укр. *пропонувати свої послуги —* рос. *предлагать свои услуги*. Сполучаючись із фазовими дієсловами, вони вказують на початок або завершення серії повторюваних дій: укр. *почав публікувати серію статей —* рос. *начал публиковать серию статей,* укр. *перестав вітатися з ким-небудь —* рос. *перестал здороваться с кем-л. (раньше здоровался),* укр. *припинили штрафувати за порушення —* рос. *перестали штрафовать за нарушения (наказывают по-другому),* укр. *кинув красти —* рос. *бросил воровать (стал честным человеком),* укр. *перестали пропонувати —* рос. *перестали предлагать.* Граничність базових дієслів цієї групи настільки сильна, що вона заважає приєднанню до них префіксів із яскравим лексичним значенням, винятком можуть подекуди бути префікси з дистрибутивним значенням: рос. *перездороваться, разворовать* (укр. *ро зікрасти*)*, распубликовать* (устар.) — 'опублікувати для загального відома, оприлюднити'. Таким чином, дієслова цієї семантичної групи найменш ситуативні, тобто здатні до того, щоб асоціюватися з ситуацією, розгорнутою в часі.

Отже, у слов'янських мовах дієслова НДВ є фреймотворчими структурами, а дієслова ДВ вказують на окремі моменти у цих фреймах. Структура фреймів безпосередньо пов'язана з аспектуальною характеристикою базового дієслова, з його здатністю асоціюватися з певною ситуацією. Семантика елементів фрейма (за винятком деяких відтінків значення) в українській та російській мовах практично однакова та безпосередньо пов'язана з можливістю базового дієслова мати деривати зі значеннями РДД. Відмінність між українською та російською мовами зумовлена передусім відмінністю арсеналів словотворчих засобів та індивідуальної сполучуваності афіксів з основамимотиваторами. У німецькій мові, незважаючи на можливість передати більшість значень слов'янських похідних дієслів за допомогою комбінації часових форм, префіксів та лексичних засобів, фрейми не мають підтримки у словотворчій і граматичній системі мови, однак їх можна змоделювати, спираючись на слов'янські мови, й використовувати з дидактичною метою.

- 1. *Гловинская М.Я.* Многозначность и синонимия в видо-временной системе русского глагола. — М.: Азбуковник. Русские словари, 2001. — 319 с.
- 2. *Гловинская М.Я.* Семантические типы видовых противопоставлений русского глагола. — М.: Наука, 1982. — 155 с.
- 3. *Минский М.* Остроумие и логика когнитивного бессознательного // Новое в зарубежной лингвистике. — Вып. ХХІІІ (Когнитивные аспекты языка). — М.: Прогресс,  $1988. - C. 281 - 309.$
- 4. *Соколов О.М.* Вопросы префиксальной дивергенции // Вопросы языка и литературы. — Томск, 1970. — С. 90 — 177.
- 5. *Соколов О.М.* Вопросы структурно-семантической дивергенции в лексике: Автореф. дис. ...докт. филол. наук. — Томск, 1971. — 39 с.
- 6. *Соколов О.М., Пионтковская Т.А.* Система лингвистических конструктов, формирующих фреймы на глагольно-предикативной основе // Системные исследования: Методологические проблемы: Ежегодник, 1991. — М., 1991. — С. 124 — 141.

- 7. *Соколова С.О.* Дивергенція та конвергенція у сфері префіксального словотвору дієслова // Актуальні проблеми українського словотвору. — Івано-Франківськ: Плай, 2002. — С. 125 — 131.
- 8. *Соколова С.О.* Про статус так званих «нехарактеризованих родів дієслівної дії» // Науковий вісник Херсонського держ. ун-ту. Серія: Лінгвістика. Вип. 3, 2006. — С. 69 — 76.
- 9. *Соколова С.О.* Фреймова структура українського дієслова та її відображення засобами інших мов // Ukrainica III: Současná ukrajinistika: problémy jazyka, literatury a rultury. 1.část / Sborník článků 3. Olomoucké Simpozium ukrajinistů 28–30 srpna 2008. — Univerzita Palackého v Olomouci. — 2008. — S. 71 — 76.
- 10. *Филлмор Ч.* Фреймы и семантика понимания // Новое в зарубежной лингвистике. Вып. ХХІІІ (Когнитивные аспекты языка). — М.: Прогресс, 1988. — С. 52 — 92.
- 11. *Шелякин М.А.* Категория аспектуальности русского глагола. М.: Изд-во ЛКИ,  $2008. - 272$  c.

#### *Svitlana Sokolova (Kyiv)*

# ASPECTUAL STRINGS IN UKRAINIAN LANGUAGE IN COMPARISON WITH THE RUSSIAN AND GERMAN LANGUAGES

This article presents the results of the frame modeling on the basis of imperfective verbs with different relation to the concept of telicity, for which purpose we used their affixal derivatives that possess different aspect and/or manner of verbal action (aktionsart), i.e. the derivatives that make up aspectual strings. The research is based on the Russian, Ukrainian and German languages.

**Key words:** verbal aspect, manner of verbal action (aktionsart), aspectual string, frame.

Мовна мозаїка

# **ВИБОРЦІ ЯВЛЯЮТЬСЯ ЧИ ПРИХОДЯТЬ НА ДІЛЬНИЦІ?**

Українські газети зарясніли **явкою виборців** та **явкою на вибори**, пор.: *«Вибори-2010 ознаменувалися найнижчою* **явкою виборців***»; «***Явка виборців** *на Волині склала 73 відсотки»; «Народ розчарований. Про це свідчить відсоток*  **явки на вибори***: 66.72»; «...через низьку* **явку на вибори***»* (Україна молода, 19.01.2010). На основі цього може скластися думка, що українські виборці *являються*, а не *приходять* на дільниці, щоб узяти участь у голосуванні. Насправді вони приходять на виборчі дільниці і голосують за кандидата. Згадаймо заклики передвиборної агітації: «Прийдіть на вибори і проголосуйте за кандидата, якому ви довіряєте!» А словосполуки **явка виборців, явка на вибори**, що є буквальними перекладами російських словосполук **явка избирателей** та **явка на выборы**, бездумно поширюють українські журналісти, забуваючи, що для російської мови вони нормативні, а для української – ні. Згадані словосполуки визначають участь виборців у голосуванні, у виборах. Цю думку в українській мові можна передати по-різному, уникаючи слова **явка**. Пор.: *Участь громадян України у виборах 2010 року була найнижчою порівняно з усіма попередніми виборами; У виборах на Волині взяло участь 73 відсотки населення; Участь громадян у виборах становить 66.72 відсотка; На виборчі дільниці прийшло значно менше виборців; Народ розчарований. Він не хоче йти на вибори.*

*Катерина Городенська*